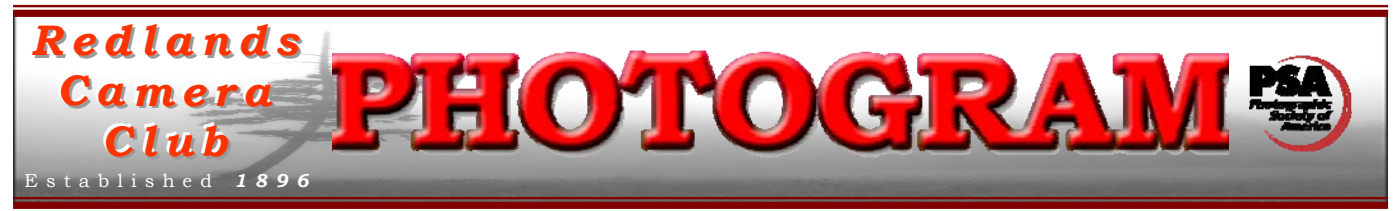

**Redlands Camera Club** is a group of amateur, serious-amateur, and professional photographers who are interested in sharing experiences and advancing their skills. Anyone with similar interests is encouraged to attend a meeting: no cost or obligation. We meet at 7:00 pm on the first and third Mondays of every month at **Redlands United Church of Christ**, 168 Bellevue Avenue, Redlands, CA.

# *September, 2010*

### *CCOONNGGRRAATTUULLAATTIIOONNSS,, RRAANNDDYY WWRRIIGGHHTT!!*

2010 INTERMEDIATE & ADVANCED PRINT COMPETITION

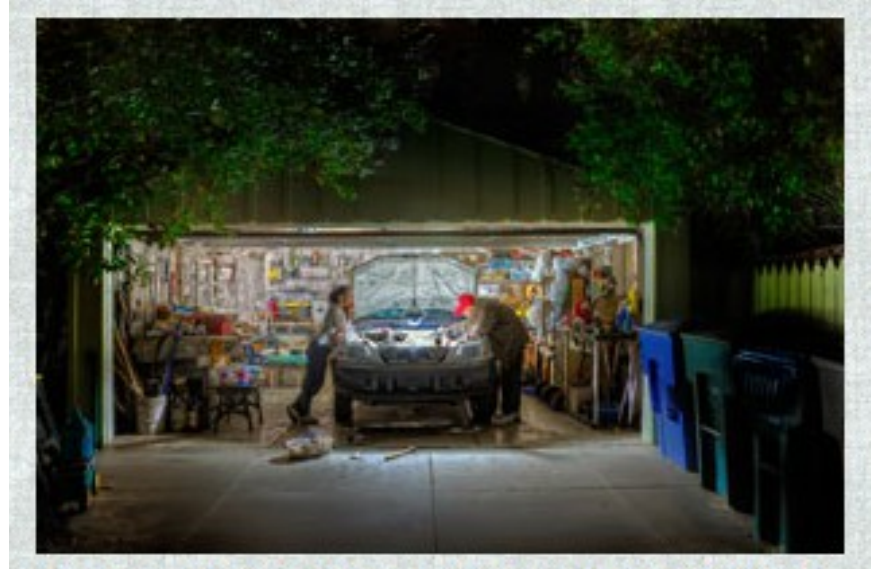

Best of Show - Late Night Repair **Randy Wright** 

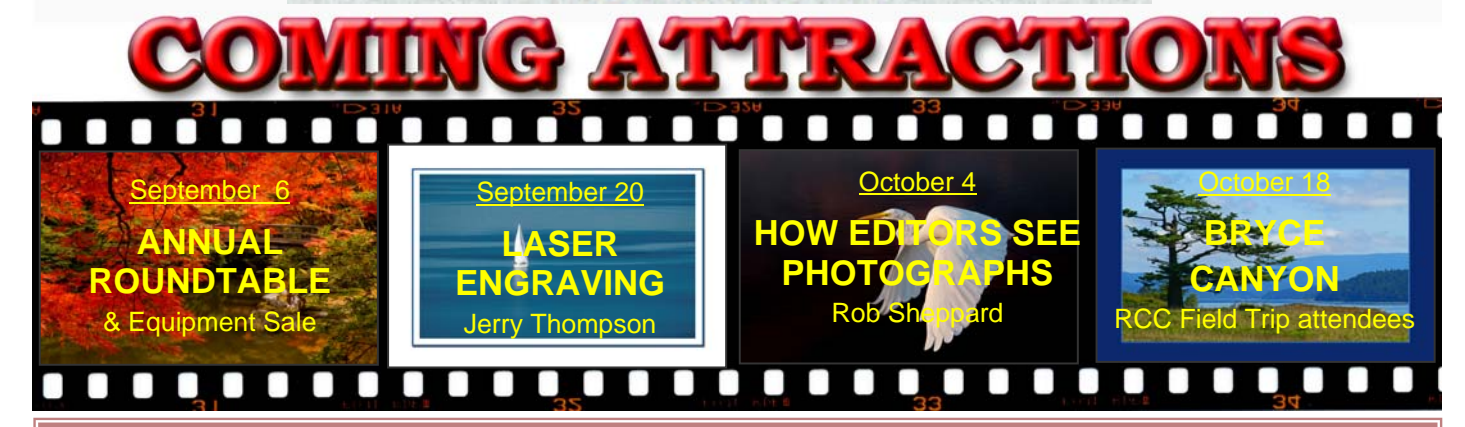

#### **P H O T O G R A M**

Distributed on the 1st of each month. Deadline for all submissions is the **Last Thursday** of each month.

or the material's specific contributor. **© Redlands Camera Club and its Contributors.** The contents of the *Photogram* are copyrighted. No material herein may be reproduced in any manner without the written permission of the Editor

Editor: Steve Felber (951) 769-6898 SNFelber@Yahoo.com

### THE VIEW FROM HERE *Bruce Bonnett*

Our first August meeting saw 84 images judged in the Intermediate and Advanced Print Competition. In an interesting coincidence, 84 (actually 84.2) was also the highest score for the night, giving Randy Wright the "Best of Show" ribbon for his great image *Late Night Repair*" I want to congratulate not only the winners of that competition but also all of those who chose to participate in it.

Participating in competitions is one of the best ways to improve our photographic skills. I liken it to taking a college class in art or photography. We have the opportunity to put our work up for grading. It can be a humbling experience when the teacher, or the judges (who are typically professionals), give our creations a grade different than what we thought it deserved.

When this happens, we need to first realize that it's not we who are not being judged, but the image; and we need to step back and take another look at what we have created. What did the teacher/judge see about the image that we didn't? What do we see in the image that the teacher/judges didn't see?

One of the traps we all fall into when we present an image for judging is that the viewer doesn't see or feel the emotional attachment that we have for our creation. They don't know that you were with the love of your life watching that great sunset when you captured the image, or that you waited three days to capture it, or risked life and limb to get it. They only know what they see in front of them and they grade upon the emotions that the image stirs within them, and upon the image's technical expertise; they don't grade on how hard it was to make.

They represent how the general public would view our images. So if we want to end the semester with a good grade, or want to score higher in competitions, we need to stand back from our images and learn to be tougher critics of our own work. Achieving excellence in any field is a process of practice and learning from our mistakes and from what we've done well.

To help with that learning experience, based upon suggestions made by you, the club is going to bring back the "critique" panel for our Members' Nights so that images can be commented on by members who have gone through the judging training workshops. Hopefully, this will be an opportunity for both the judged and the judges to improve their ability to critically evaluate images.

Now about that sunset picture: Who cares if the judges didn't rank it as the Best of Show? If it stirs mighty emotions in you, then for you its the best image ever created. Enjoy it and all of the other pictures that serve to bring you joy and to capture the world as you wish to remember it.

Now get out there and capture some more memories.

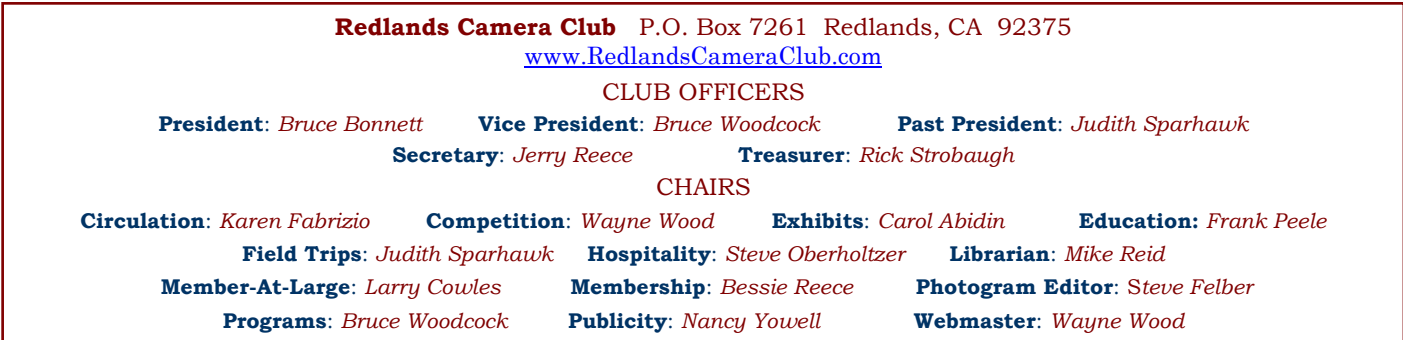

## PROGRAMS

*Bruce Woodcock*

## SEPTEMBER 6TH

*Annual Roundtable Discussions: What's on your mind? Let's talk!*

The annual Photographic Roundtable is always a stimulating event. It's the time to bring any photorelated topics you'd like to explore, with everyone benefiting from the lively discussion. Have a question you've been meaning to ask? Discovered a technique that solves a problem in a unique way? This will be the time and place to bring them up.

Also at this meeting, we will conduct a silent auction and sale of photographic equipment. Members may bring items they wish to sell or donate to the club for sale. For a small commission, the club will provide the opportunity, the venue, display tables, and most importantly, a targeted audience of potential photo equipment buyers.

Featured items will include studio flash units with a variety of lamp heads. These *Photogenic Studiomaster II* units, donated by *Adair Photographic Studio* in Redlands, were once the "ultimate" in studio lighting and are still in excellent working condition. Opening bids have been set below prevailing prices, so bargains will be available. The generous folks at *Adair's* have also donated lightweight tripods, reflectors, umbrellas, and other assorted gear for the sale.

There will be three ways to offer your things to other members:

- Offer items for sale at fixed prices set by the member, with 10% of the proceeds retained by the Club, the remainder to the seller.
- Offer items for auction with a "reserve" or minimum price set in advance by the member. If the reserve is met or exceeded, the item goes to the highest bidder, with 10% of the proceeds retained by the Club, the remainder to the seller.
- Donate items to the Club. These items can be either auctioned or sold at fixed prices, as determined by the Club. All proceeds go to RCC.

Regardless of sale or auction method, members are free to donate a higher portion than 10% of the proceeds to RCC if they wish to.

The Club can help you set prices if you wish. All of the Club's proceeds will be used to help provide the many member benefits we all enjoy, including keeping membership dues desirably low.

Setup will begin at 6:30 p.m. The meeting will begin at 7:00, with the sale and silent auction running throughout the meeting, ending at about 8:45 p.m. Cash, or checks preprinted with a valid local address and photo ID, will be accepted. Non-members will be able to purchase items after joining and paying the low \$20 annual dues (at which time, of course, they will have become a member).

## SEPTEMBER 20TH

#### *The World of Laser Engraving: Jerry Thompson*

How would you like to have your image engraved on paper, wood, stone, fabric, glass or leather? If you have an interest in this subject, this meeting is a must because Jerry Thompson of CT LASER TECH will be presenting the World of Laser Engraving.

The laser is capable of cutting intricate designs in materials from paper thin to 3/8". An example of this is a project they did for the University of Redlands Art Department. This project required the cutting of very intricate designs printed on heavy mat board. The estimated cutting time by hand was  $30 - 40$  days. They completed the project in 7 hours.

# **EXHIBITS**

#### **Next Hanging: Redlands Community Hospital**

### **Saturday, Sept. 11<sup>th</sup> from 10:00 to Noon**

Join your club members and bring a photograph to show the community our talents at RCC. See the Print Exhibit Rules for requirements and be sure to have your name and phone number on the back of our image.

If you have photographs currently hanging that have not been sold, you can let them hang again and/or bring new ones with a cost of only \$3.00 for each.

After hanging your pictures, bring friends and family to show them what RCC is all about.

I could use some help. If you are interested in helping me hang these exhibits, please contact me at (909) 648-2584.

#### *Carol Abidin* **Exhibit Schedule for 2010**

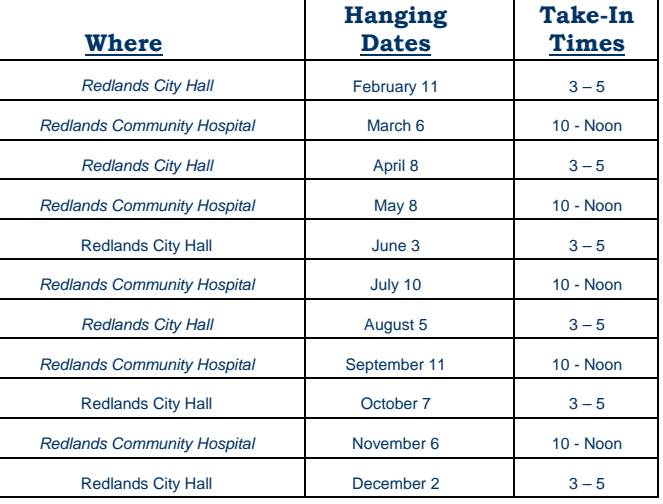

#### *PRINT EXHIBIT RULES*

**The work must be yours, a current member of RCC. It must be ready to hang using wire eyes & wire; no saw tooth hangers. You may use a frameless presentation. Your name, title of the picture, and sale price (if for sale) must be on the back. There is a \$3.00 fee for each work hung: cash or check. Work left for another hanging will be charged again. Work removed but not retrieved after a new hanging will be charged a \$3.00 storage fee.**  *Work unclaimed within 60 days of removal will be considered abandoned and become the property of Redlands Camera Club for disposal or sale at its sole discretion.* 

#### **Photo tip: What is the reliability/life span of Flash Cards (CF, SD, etc.)?**

*Excerpted from Tim Grey's eNewsletter (www.TimGrey.com)* 

Today's flash media is able to achieve reliability of around 2 million cycles. However, based on reliability estimates, limiting it to 100,000 cycles would be a more cautious philosophy. Fortunately, cards are getting more reliable every year, and we tend to replace our cards relatively frequently if for no other reason than to gain greater capacity (especially if we've upgraded to a higher resolution digital camera).

Besides trying to be sure you're not exceeding the conservative limitations of your digital media, it is also helpful to take a few other precautions. Specifically, it is best to alternate between multiple cards rather than using the same card repeatedly. It is also a good idea to spread your photography across multiple cards

rather than depending upon a single large card.

Reformatting the card *in the camera* after deleting all files on it is a good thing, as it helps avoid corruption on the card. However, doing so won't extend the life of the card.

If a card misbehaves (for example, a corrupted image on the card) when you're confident you didn't contribute to the problem (such as by removing the card from the camera before the write operations are complete)

you probably don't want to trust that particular card moving forward.

### EDUCATION/WORKSHOPS *Frank Peele*

There has been no charge to members until now, but starting in September we will institute a \$10 fee per person per workshop to cover RCC expenses. We think you'll agree that's one heck of a bargain – and it will still be a benefit reserved for members only.

The next workshop, scheduled for September 27, is *On-Camera Flash: Get All the Light You Need – and Not One Bit More*. Nothing says "snapshot" quite like a stark, contrasty, and dimensionless image made with on-camera flash as the main light source. Unless you're a coal miner, having the dominant light on the subject come from the direction of your forehead is not at all natural.

In this workshop we'll explore ways to achieve more interesting and natural looking photographs inside and outside, using combinations of existing light and

#### **Workshop Schedule for 2010/2011**

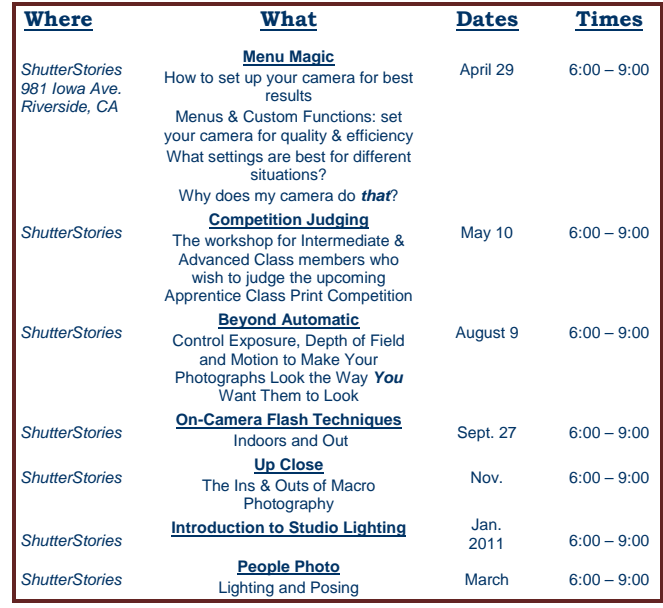

simple flash equipment. You won't need \$500 computerized razzle-dazzle flash units – you'll learn how to get great results using \$5 yard-sale relics. Registration for this workshop will begin early in September.

# FIELD TRIPS

#### *Judith Sparhawk*

The Huntington Library Field Trip will be Saturday, September  $25<sup>th</sup>$ . It has several museums, housed in old and original buildings from the Huntington estate. The gardens surround the museums, and are beautiful places to photograph. There is a great cactus and succulent garden, a Japanese garden, the Chinese Garden, and many other areas specializing in specific flower types, such as the rose garden. There are many statues, ponds, and streams throughout the area.

Hours are 10:30 am to 4:30 pm. I wish we could get in earlier, but we can't. We can use tripods in the gardens, not inside the buildings. The entry fees are \$20 for adults, \$15 for seniors. There is a self-service café with a wide range of hot and cold food items at fairly reasonable prices for this type of place.

It is about 55 miles to the Huntington (1151 Oxford Rd, San Marino, CA  $92208 - 626$  405-2100 – www.huntington.org). Go west on the 210 to Pasadena, exit on Allen Rd, south on Allen until it deadends into the parking entrance. Parking is free.

Carpoolers should meet at 9:00 am at Coco's in Redlands.

The box office and restrooms are open prior to opening, so we can buy our tickets when we get there, and meet near that entrance area before going in. See you there!

### **Photoshop tip: CROPPING TO A SPECIFIC SIZE**

Want to crop an image to an exact size?

Simply click on the Crop tool, then enter the desired dimensions

(for example: Width = 1280 pixels or 6 inches, Height = 780 pixels or 4 inches, Resolution = 300 DPI) in the appropriate boxes in the Options Bar.

When you click and drag the crop border, you will automatically create the set size.

# MEMBERS' GALLERY

*2010 Intermediate & Advanced Print Competition: 1st Place Ribbons*

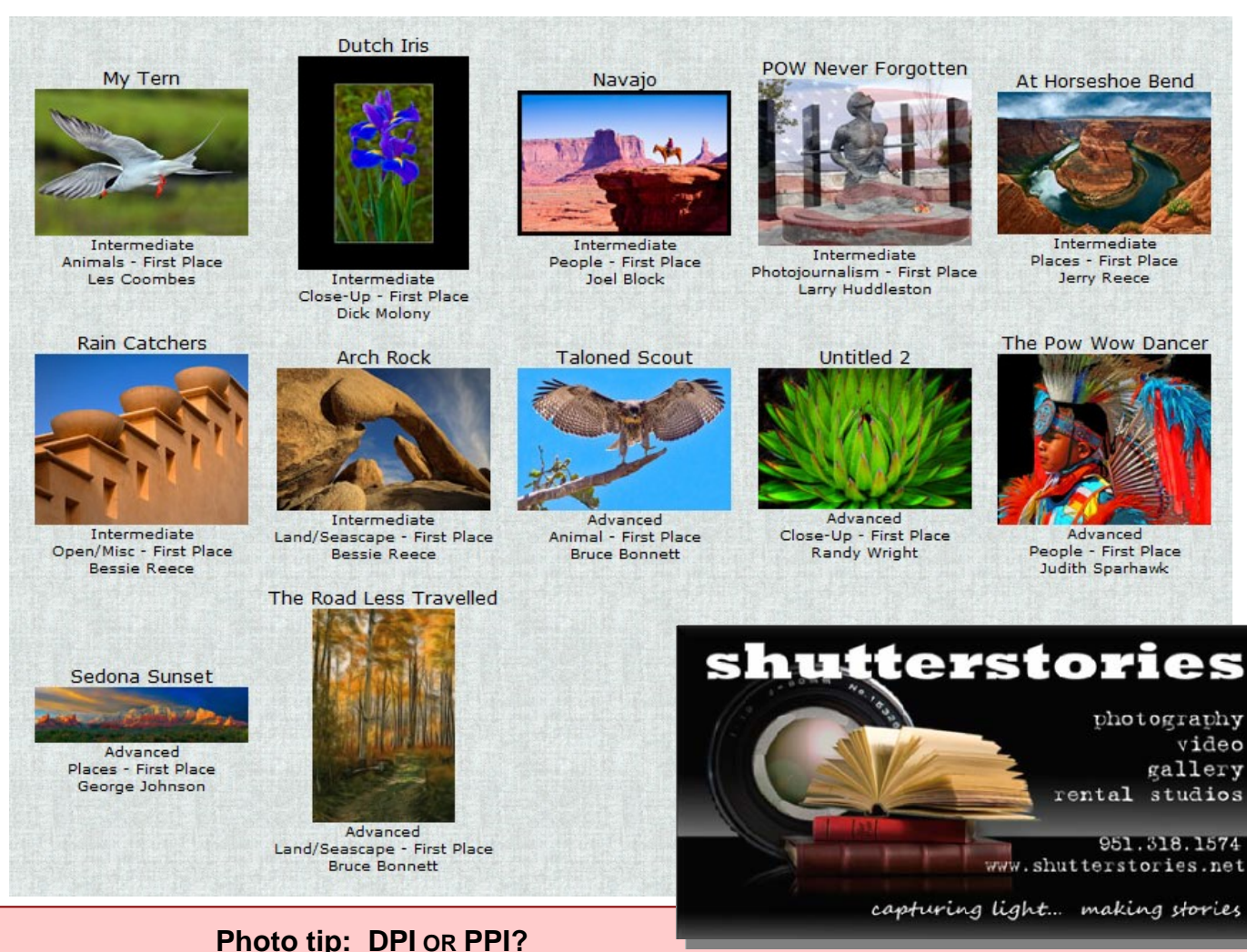

The term "PPI" would be much more accurate in many instances where the term "DPI" is used. They might be spoken interchangeably, but they're not the same thing.

"DPI" means "dots per inch". Printers, using ink, create dots. So saying "DPI" when referring to printer resolution makes sense. "PPI" means "pixels per inch". Digital cameras create digital images using pixels. So saying "PPI" when referring to pixel resolution makes sense. The confusion comes when "DPI" is used to refer to both measurements – often 2400 or 4800 for printers, but only 300 for image files. The key to remember is that *resolution in pixels* (like 300 PPI) is an image resolution measurement that is completely separate from the printer. And the printer's 2400 DPI is an *ink droplet measurement* completely independent from the image file. Don't confuse the two and think you need to set your image files to 2400 DPI, or drop the printer resolution to only 300 DPI. A 300 PPI image will print very nicely on a 2400 DPI printer. Because the printer's ink droplets are so tiny, they can use their small size to mix varying colors to make *one pixel's* color on the page.

## **MEMBERSHIP** *Bessie Reece*

We are continuing to grow with club membership now standing at 174 members. WOW! People who join our club do so because they want to learn from others and share their knowledge. Welcome our new members as your eye catches their nametags and maintain our reputation as friendly, sharing club.

#### **NEW MEMBERS:**

**Georgi Cetinske** is an artist and member of the Hemet Valley Art Association. She has been attending our meetings with her husband Joe. She uses a point and shoot camera and hopes to learn more about Photoshop Elements. Her goal is to be able to take better pictures of her grandchildren and great grandchildren.

**Steve Hardley** recently retired after 30 years as a school psychologist and is now eager to pursue photography. Steve has lived in Redlands since 1980. He was eight when he saved Bazooka Bubblegum wrappers to help fund a camera and has enjoyed photography since. Steve feels he has been a "snap shooter" of family, travels, and whatever else caught his eye. He hopes to learn from experienced photographers, make new friends, and enter competitions. Steve shoots with a new Canon EOS T2i and plans on adding Photoshop Elements. Steve looks forward to participating in RCC activities and is willing to help as needed.

**Karren Kraemer** has lived in the High Desert for over 30 years, where she was an elementary teacher and principal. She fell in love with photography many years ago when she got a Canon AE-1. She now shoots with a Canon 40D. Karren's passion is nature photography, especially wildlife and landscapes. She frequently travels to the Sierras and local deserts. Last year she spent some time in Africa. She also loves the Grand Tetons and Alaska. Karren looks forward to meeting fellow nature photographers. She also would like to learn more about preparing photos for exhibition.

**PJ Stockwell** is currently a high school biology teacher in Victorville. She says that her photo experience is limited to "auto" everything. PJ wants to push herself into becoming a better photographer and learn to create art rather than just making snapshots. PJ enjoys nature photography and is an avid fan of Tom Mangelsen. She uses a Nikon D40. Through her membership in RCC she hopes to meet other photographers and learn from them. Her goal is to be the best photographer she can be. Her other hobbies include football and painting. Photography, she feels, is an outlet to get away from her work.

# WEBMASTER/COMPETITION

*Wayne (Woody) Wood*

Our Intermediate and Advanced Print Competition was a great success. Congratulations to all who won ribbons. Special congratulations to Randy Wright for his very interesting and well crafted Best of Show winning image "Late Night Repair".

The upcoming Winter Digital Competition will be my last as Competition Chairman. It's time to turn the reins over to someone else. Stay tuned for the announcement as to who your new Competition Chairman will be.

*All image files entered in the print and digital competitions, as well as Members' Nights, must be named in the following manner:* The title of your image will be the file name. If the title of your image is *Stormy Weather*, then your file name will be *stormyweather. Saving it as a .jpg will automatically make it stormyweather.jpg*. *Please don't put any punctuation, capitol letters or spaces in the file name.*

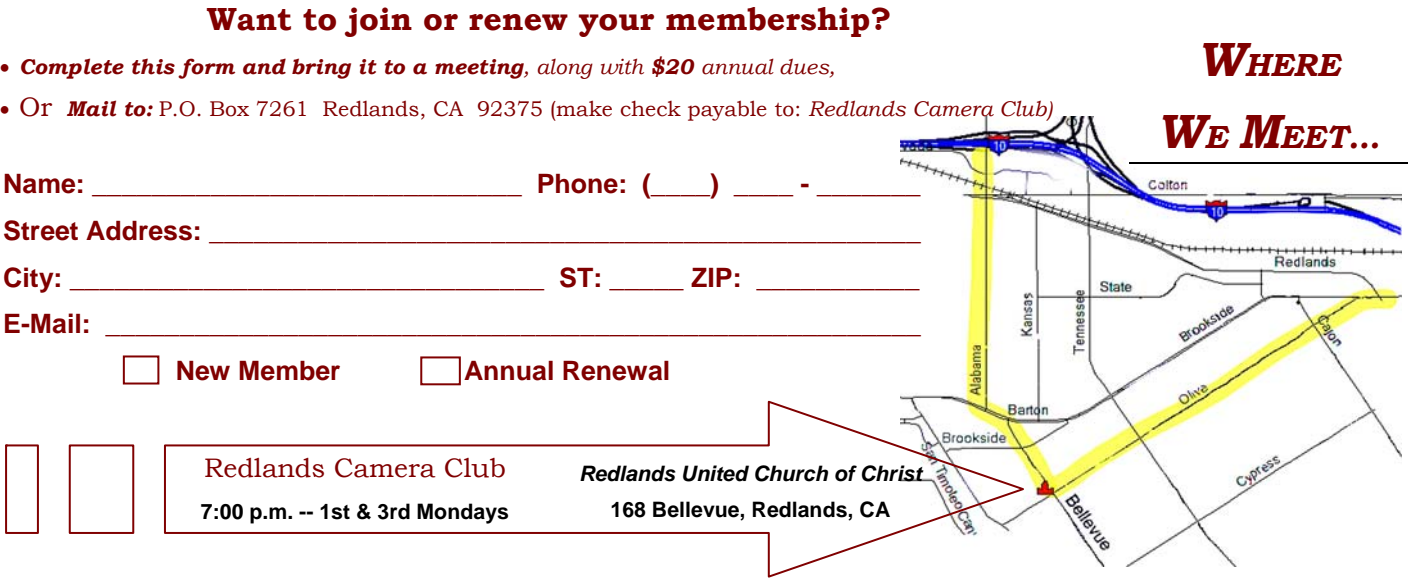

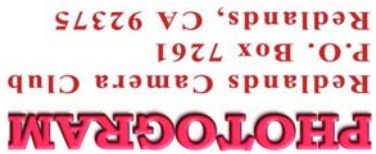

-------------------